# **Cookie-Richtlinie**

## **Was sind Cookies?**

Cookies sind kleine Textdateien, die auf Ihrem Computer oder einem anderen elektronischen Gerät ("Gerät") abgelegt werden, mit dem Sie auf unsere Website(s), mobile Anwendung(en) oder andere von uns betriebene Online-Medien oder elektronische Kommunikationsdienste zugreifen können ("Dienste"). Cookies können Informationen über Ihren Zugriff und die Nutzung dieses Dienstes erfassen, indem sie die Aktivitäten Ihres Geräts in Bezug auf diesen Dienst protokollieren.

Wir verwenden Cookies, um die Nutzung und Funktionalität unserer Dienste zu verbessern und die Nutzungsfreundlichkeit unserer Dienste für Sie zu verbessern. Ihr Webbrowser speichert Cookies auf der Festplatte Ihres Geräts zu Aufzeichnungszwecken (z. B. zum Einloggen) und manchmal zur Nachverfolgung von Informationen. Sie können Ihren Webbrowser so einstellen, dass er Cookies ablehnt. Wir verwenden keine Cookies, um personenbezogene Informationen wie Ihren Namen zu erfassen; wir können jedoch Informationen, die in einem Cookie enthalten sind, mit personenbezogenen Informationen verknüpfen, die Sie uns möglicherweise auf andere Weise zur Verfügung stellen (z. B. allgemeine Website-Registrierung).

#### **Welche Arten von Cookies verwenden wir?**

Wenn Sie auf unsere Dienste zugreifen, können die folgenden Arten von Cookies auf Ihrem Gerät abgelegt werden. Sie können nach ihrer Herkunft, ihren technischen Merkmalen und ihrem Zweck kategorisiert werden. Diese Kategorien schließen sich nicht gegenseitig aus und ein Cookie kann daher mehreren der folgenden Kategorien angehören.

#### *Cookies aus interner/externer Quelle*

## *Cookies aus interner Quelle (Erstanbieter-Cookies)*

Erstanbieter-Cookies sind von uns direkt auf Ihrem Gerät abgelegte Cookies, die nur von unseren Diensten gelesen werden können. Es kann sich dabei um Sitzungs- oder dauerhafte Cookies handeln (siehe unten). Zum Beispiel verwenden wir Erstanbieter-Cookies, um den Anmeldeprozess zu beschleunigen, Ihre Nutzungserfahrungen unserer Diensten zu verbessern, für interne Analysen und Nutzerzahlenmessungen, sowie um unsere Dienste oder unsere Angebote an Ihre Interessenschwerpunkte anzupassen.

#### *Cookies aus externer Quelle (Drittanbieter-Cookies)*

Drittanbieter-Cookies sind Cookies, die von Dritten auf Ihrem Gerät abgelegt werden und die wir für in unsere Dienste eingebettete Dienste verwenden. Sie werden z. B. bei der Analyse von Nutzerzahlenmessungen und zur Verbesserung der Relevanz der Inhalte unserer Dienste eingesetzt.

#### *Sitzungs-/dauerhafte Cookies*

#### *Sitzungs-Cookies*

Sitzungs-Cookies sind Cookies, die während einer Browser-Sitzung auf Ihrem Gerät abgelegt werden und nach dem Schließen des Browsers ungültig werden. Wir und unsere Partner verwenden Sitzungs-Cookies aus verschiedenen Gründen, unter anderem um Ihren Zugriff und Ihre Nutzung unserer Dienste während einer einzigen Browser-Sitzung zu verwalten und zu messen und Ihnen zu helfen, unsere Dienste effizienter zu nutzen. Beispielsweise werden Sitzungs-Cookies verwendet, um unsere Dienste daran zu erinnern, dass Ihr Gerät bei unseren Diensten angemeldet ist.

#### *Dauerhafte Cookies*

Dauerhafte Cookies sind Cookies, die während einer Browser-Sitzung auf Ihrem Gerät abgelegt werden und für einen bestimmten Zeitraum auf Ihrem Gerät gespeichert bleiben. Dauerhafte Cookies ermöglichen es beispielsweise unseren Diensten, Ihr Gerät zu erkennen, wenn es für den Zugriff auf unsere Dienste mit einer neuen Browser-Sitzung verwendet wird, und Ihnen zu helfen, sich schnell wieder bei unseren Diensten anzumelden. Wir und unsere Partner können auch dauerhafte Cookies für analytische Zwecke verwenden.

# *Technische/Werbe-/Targeting-/Analyse-Cookies und Cookies von sozialen Netzwerken*

Die von unseren Diensten verwendeten Cookies können folgende Zwecke haben:

#### *Technische Cookies*

Technische Cookies werden verwendet, um Ihr Gerät zu identifizieren, um Sie als wiederkehrenden Benutzer zu erkennen und um Präferenzen zu speichern, die Sie bei Ihrem vorherigen Zugriff auf die Dienste festgelegt haben. Technische Cookies können es uns daher ermöglichen, auf Ihr Interesse zugeschnittene Inhalte zu liefern und Ihnen die Zeit zu ersparen, die Sie für die erneute Eingabe von Informationen benötigen, wenn Sie unsere Dienste nutzen.

Unsere personalisierten Empfehlungen, die sich aus dem Einsatz dieser technischen Cookies ergeben, sind integraler Bestandteil unserer Beratungspflicht. Sie sind für den Verkauf unserer Produkte und Dienstleistungen unabdingbar und ermöglichen es uns, Sie bestmöglich zu beraten.

## *Werbe-Cookies*

Werbe-Cookies werden verwendet, um uns zu helfen, den Inhalt und die Werbung, die Sie beim Zugriff auf die Dienste sehen können, oder die bei den Diensten Dritter angezeigt werden, um unsere Dienste zu bewerben, auf Sie zuzuschneiden.

#### *Cookies von sozialen Netzwerken*

Cookies von sozialen Netzwerken werden verwendet, um zu überprüfen, ob Sie bei den sozialen Netzwerken dieser Drittanbieter (Facebook, Twitter, Google+ ...) angemeldet sind.

## *Targeting-Cookies*

Targeting-Cookies werden verwendet, um das Benutzergerät rückwirkend oder in Echtzeit gezielt zu erreichen (E-Mailing, Datenbankanreicherung).

#### *Analyse-Cookies*

Analyse-Cookies werden verwendet, um Statistiken über den Datenverkehr unserer Dienste zu überwachen (entweder in Bezug auf die Nutzung der Dienste oder um die von den Diensten angebotenen Funktionalitäten zu verbessern) und um uns zu helfen, die Effektivität unserer interaktiven Online-Inhalte, deren Eigenschaften, Werbung und andere Kommunikationen zu messen und zu überprüfen.

Um Ihr Widerspruchsrecht gegen Analyse-Cookies auszuüben, können Sie die folgenden Links verwenden:

# - Für Adobe Analytics: [Click Here](https://protect-eu.mimecast.com/s/z5EqC4xnntJPknJSOSE32?domain=eur02.safelinks.protection.outlook.com)

# - Für Google Analytics: [Click Here](https://protect-eu.mimecast.com/s/zysfC5yooF08Nz0cOK0Hf?domain=eur02.safelinks.protection.outlook.com)

## **Liste der Cookies, die wir in unseren Diensten verwenden**

In den folgenden Tabellen sind die verschiedenen auf unseren Diensten verwendeten Cookies kategorisiert und beschrieben. Diese Liste ist möglicherweise nicht vollständig.

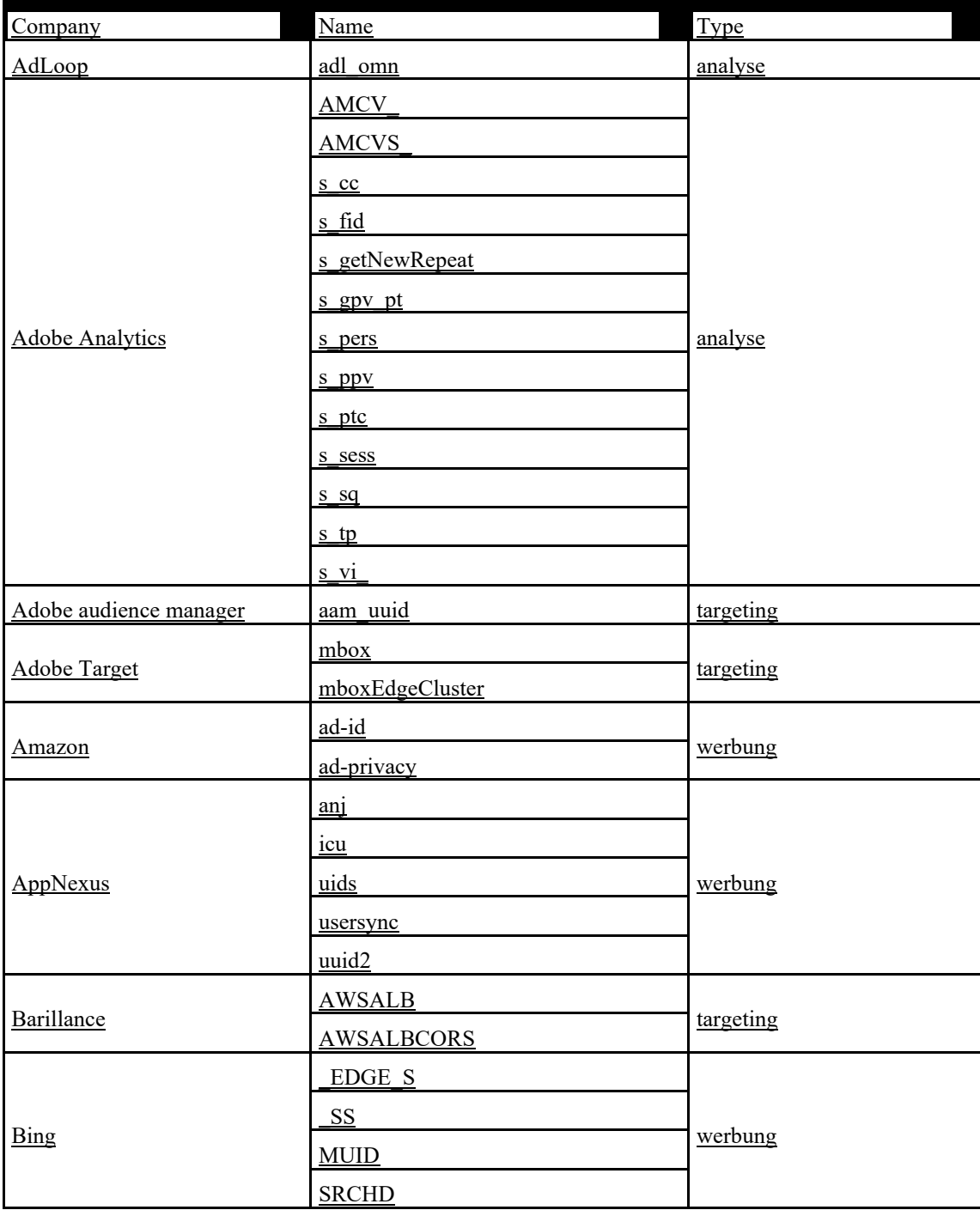

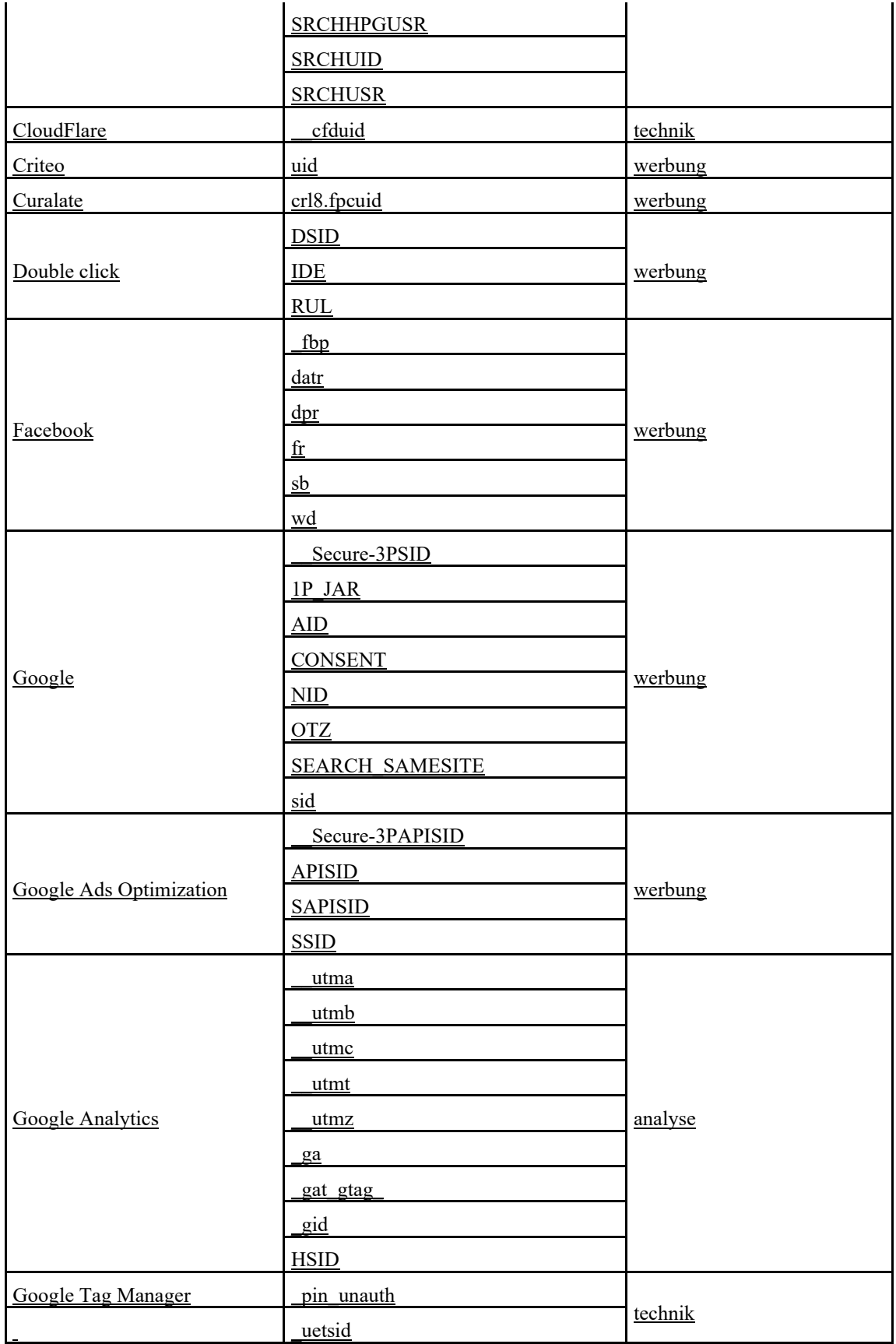

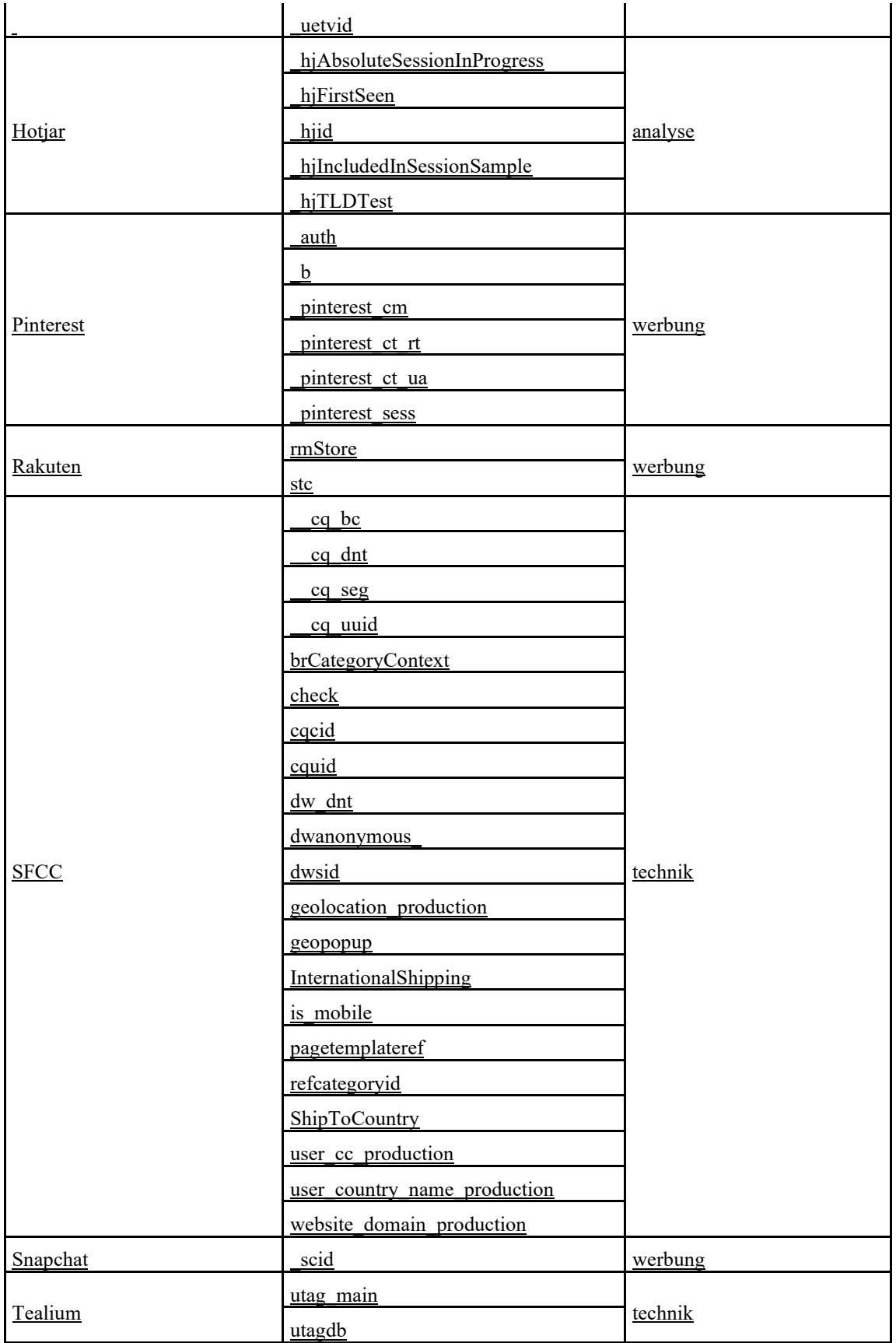

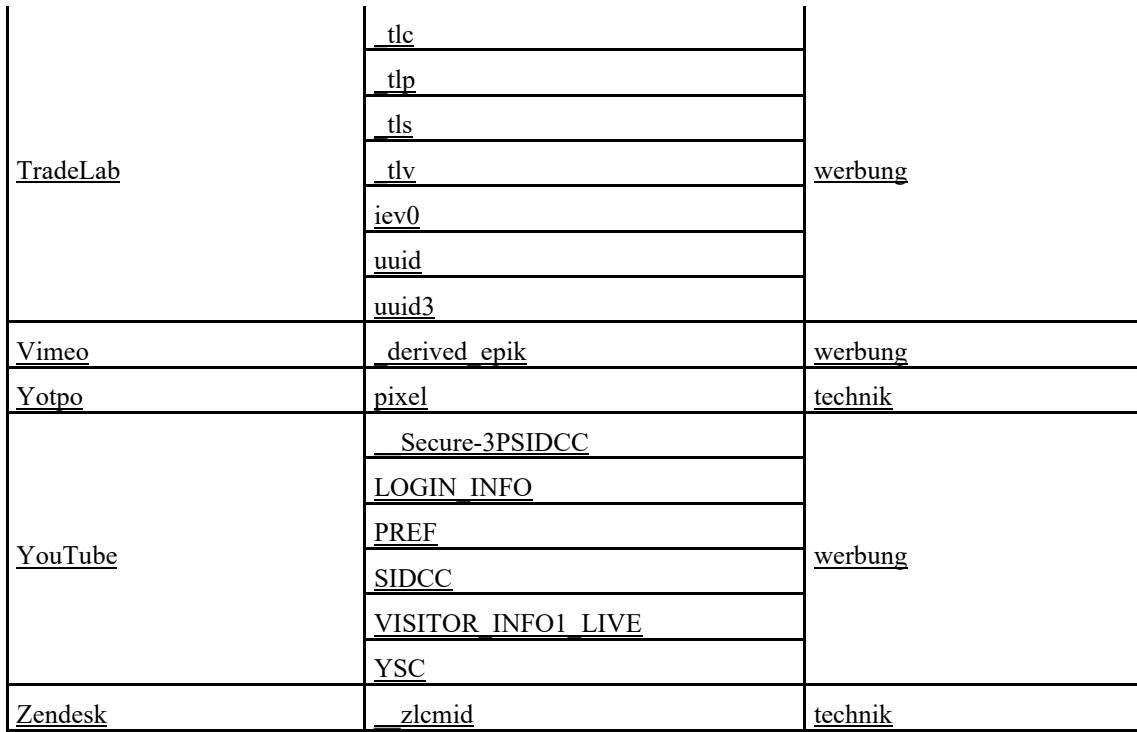

## **Ihre Rechte**

Je nachdem, welche Art von Cookie wir auf Ihrem Gerät ablegen (siehe Tabelle oben), benötigen wir möglicherweise Ihre Zustimmung, damit solche Cookies von Zeit zu Zeit auf Ihrem Gerät abgelegt werden können.

Sie können uns Ihre Zustimmung zur Hinterlegung dieser Cookies vorbehaltlich Ihrer Zustimmung erteilen oder Ihre Ablehnung im Cookie-Informationsbanner zum Ausdruck bringen, der angezeigt wird, wenn Sie sich zum ersten Mal mit unseren Diensten verbinden.

Hinweis: Technische Cookies können nicht abgelehnt werden, da sie für den Betrieb und die Bereitstellung unserer Dienste erforderlich sind. Analytische Cookies, die nur eine Publikumsmessung ermöglichen, werden bei der Ankunft in unseren Diensten platziert, können jedoch durch Setzen wie oben beschrieben abgelehnt werden.

## **Ihre Cookie-Optionen**

Die Verwaltung von Cookies erfolgt auf unterschiedliche Weise.

## **1. Der Cookie-Manager unserer Dienste**

Der Manager, auf den über das Cookie-Informationsbanner zugegriffen werden kann.

## **2. Andere Mittel**

Es gibt verschiedene Möglichkeiten, Cookies zu verwalten. Die meisten Internet-Browser sind so eingestellt, dass sie Cookies automatisch akzeptieren. Sie können die Einstellungen Ihres Browsers ändern, um Cookies systematisch oder nach ihrer Herkunft zu blockieren oder Sie zu warnen, wenn Cookies an Ihr Gerät gesendet werden. Weitere Informationen finden Sie im Abschnitt "Wie kann ich Cookies in meinem Browser akzeptieren oder ablehnen".

#### Cookie-Ablehnung

Wenn Sie das Speichern von Cookies auf Ihrem Gerät ablehnen oder bereits gespeicherte Cookies löschen, können Sie bestimmte Funktionen unserer Dienste nicht mehr nutzen. Dies betrifft beispielsweise Inhalte oder Dienste, auf die nur über die Anmeldung zugegriffen werden kann. Außerdem können wir und unsere Dienstanbieter nicht feststellen, welchen Browsertyp Ihr Gerät verwendet, dies ist für die technische Kompatibilität nötig, sowie welche Sprache und welche Anzeige verwendet wird. Wir können für die Folgen eines weniger effizienten Funktionierens unserer Dienste nicht haftbar gemacht werden, wenn wir nicht in der Lage sind, Cookies, die für ihren Betrieb erforderlich sind, zu speichern oder zu lesen, wenn Sie sie abgelehnt oder gelöscht haben.

## **Wie kann ich Cookies in meinem Browser akzeptieren oder ablehnen?**

Die Verwaltung von Cookies und Cookie-Einstellungen ist für jeden Browser etwas anders. Sie können die Schritte zur Verwaltung von Cookies im Hilfemenü Ihres Browsers überprüfen.

- o [Internet Explorer](https://windows.microsoft.com/en-gb/internet-explorer/delete-manage-cookies)
- o [Safari](https://support.apple.com/en-gb/HT201265)
- o [Chrome](https://support.google.com/chrome/answer/95647?hl=en)
- o [Firefox](https://support.mozilla.org/en-US/kb/enable-and-disable-cookies-website-preferences)
- o [Opera](https://www.opera.com/help/tutorials/security/cookies/)

## **Rechtliche Hinweise**

Wir behalten uns das Recht vor, Änderungen und Aktualisierungen an dieser Richtlinie vorzunehmen. Bitte besuchen Sie diese Seite von Zeit zu Zeit, um diese und neue zusätzliche Informationen zu lesen.

Unsere *[Datenschutzrichtlinie](https://ssl.quiksilver.com/static/global/legal/PRIVACY/privacy-policy_de.pdf)* kann Ihnen weitere Informationen darüber geben, wie wir Ihre personenbezogenen Daten verwenden, auch wenn nicht alle Informationen, die durch die Verwendung von Cookies erfasst werden, Sie identifizieren.

Letzte Aktualisierung: April 2023